## Tying Hypothesis Tests, Power, and More Together with Functions

#### General Homework Notes

- $\blacktriangleright$  Read the entire question.
- ▶ Show your answers. Don't give me the code and assume it shows the answers (e.g., plots, output, etc)
- Please put spaces between blocks of code. One giant chunk of code with no line breaks is unreadable.
- Read and follow the Google or Hadley Wickham's style guide!
- $\blacktriangleright$  Name your variables well so YOU don't confuse them

### Review

- $\triangleright$  Statistical Distributions give us probabilities of discrete or ranges of values
- ▶ P-Values allow us to ask  $P(x \leq Data|H)$
- $\triangleright$  We set alpha (often 0.05) to guard against mistakenly rejecting a null
- $\triangleright$  We obtain power of a test by simulating data and seeing the % of times we fail to reject a null

## **Today**

- 1. Brief List Review
- 2. Functions
- 3. Z-Tests
- 4. Integrating Power, Z-Tests, and Functions

#### What is a list?

A list is an object with a key-value combination. Each slot in a list has a unique key and can contain anything.

```
newList <- list(a=1, b=rnorm(3))
```
newList\$a

# [1] 1

newList\$b

# [1] 1.2559 -0.4227 -1.0621

#### What is a list?

You can reference the name of an element in a list many ways

```
newList[["a"]]
```

```
# [1] 1
newList[[1]]
```
# [1] 1

```
newList
# $a
# [1] 1
#
# $b
# [1] 1.2559 -0.4227 -1.0621
```
## What is a list?

Lists can even contain lists - it can get a little silly.

newList\$foo<-**list**(bar = 13)

newList\$foo\$bar

# [1] 13

# Functions!

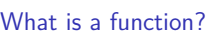

Functions take some object(s) and use it to give us either a new object or perform an action.

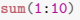

# [1] 55

## What is inside of that function

Functions take some object(s) and use it to give us either a new object or perform an action.

sum

# function (..., na.rm = FALSE) .Primitive("sum")

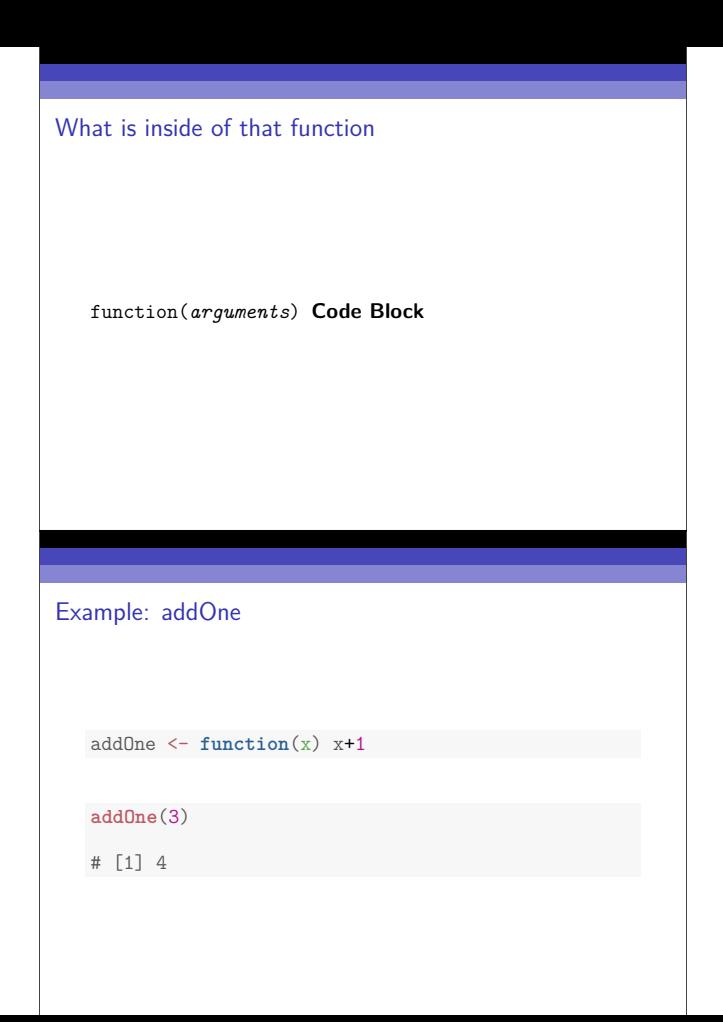

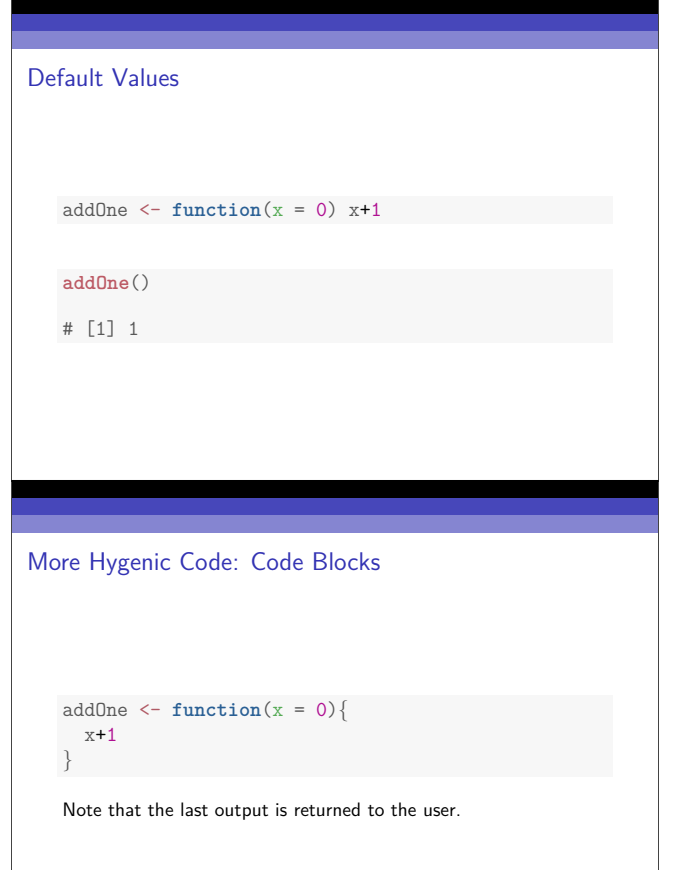

## More Hygenic Code: Return

```
addOne \leftarrow function(x = 0){
  return(x+1)
}
```
## Exercise: Two Functions

- 1. Write a squaring function (i.e., square(3) = 9)
- 2. Write an add function that returns the sum of two numbers. If no numbers are supplied, it returns 0. If only one is supplied, it returns that number.

```
Exercise: Two Functions
   square \leftarrow function(x) x*x
   add <- function(x=0, y=0){
    return(x+y)
   }
Functions for Repetitive Tasks With a Lot of Code
   sumFun <- function(aVec){
     #start with 0
     out \leq -0#loop over the vector, adding
     #each element together
     for(i in aVec){
       out \leq out + i
     }
     #return the result
     return(out)
   }
```
#### ... - the Garbage Collector

Don't you just hate how you need to make a vector for sum?  $sum(c(4,5,6,1,2,3))$ 

```
sumNoC \leftarrow function(...)\#convert ... into a vector
  avec <- c(...)
  #NOW sum the vector
  sum(avec)
}
```
This may seem trivial, but it's a nice way to pass arguments between functions.

#### Exercise: Cummulative Vectors

Write a function that returns a list with the cummulative sum, product, and mean of a vector. Allow it to pass arguments to other functions (e.g., mean takes arguments to deal with NAs).

#### Exercise: Cummulative Vectors

```
cumSumProdMean <- function(aVec, ...) {
  #get our sum and product vectors ready
  s <- rep(NA, length(aVec))
  s[1] <- aVec[1]m \leftarrow p \leftarrow s#now loop!
  for(i in 2:length(aVec)){
   s[i] <- s[i-1] + aVec[i]
  p[i] <- p[i-1] * aVec[i]
   m[i] <- mean(aVec[1:i], ...)
  }
  #return the results in a list
  return(list(sums = s, prod = p, mean=m))
}
```
## Exercise: Cummulative Vectors

```
cumSumProdMean(1:10)
```

```
# $sums
# [1] 1 3 6 10 15 21 28 36 45 55
#
# $prod
# [1] 1 2 6 24 120 720 5040
# [8] 40320 362880 3628800
#
# $mean
# [1] 1.0 1.5 2.0 2.5 3.0 3.5 4.0 4.5 5.0 5.5
```
## Exercise: Cummulative Vectors

```
cumSumProdMean(c(1:5, NA, 7:10))
# $sums
# [1] 1 3 6 10 15 NA NA NA NA NA
#
# $prod
# [1] 1 2 6 24 120 NA NA NA NA NA
#
# $mean
# [1] 1.0 1.5 2.0 2.5 3.0 NA NA NA NA NA
```
## Exercise: Cummulative Vectors

```
cumSumProdMean(c(1:5, NA, 7:10), na.rm=T)
# $sums
# [1] 1 3 6 10 15 NA NA NA NA NA
#
# $prod
# [1] 1 2 6 24 120 NA NA NA NA NA
#
# $mean
# [1] 1.000 1.500 2.000 2.500 3.000 3.000 3.667 4.286 4.875
# [10] 5.444
```
## Functions in Action for Probability!

## Is a mean different from 0?

Recall last week that we calculated p-values assuming we knew a population's standard deviation.

Often we want to know if a sample mean is different from 0. We know that an estimated mean from a large sample size is normally distributed, so...

Enter the Z-Test

$$
Z=\tfrac{\bar{Y}-\mu}{\sigma_{\bar{Y}}}
$$

The Z-score compares a sample mean to an assumed population mean.

We call it a Z-Score because we correct by the standard error of the mean to compare to a standard deviation of the sample mean (SE).

### Standard Normal (Z) Distribution

$$
\text{Z-score} = \tfrac{Y_i - \bar{Y}}{\sigma}
$$

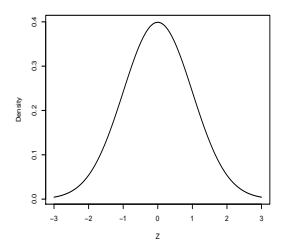

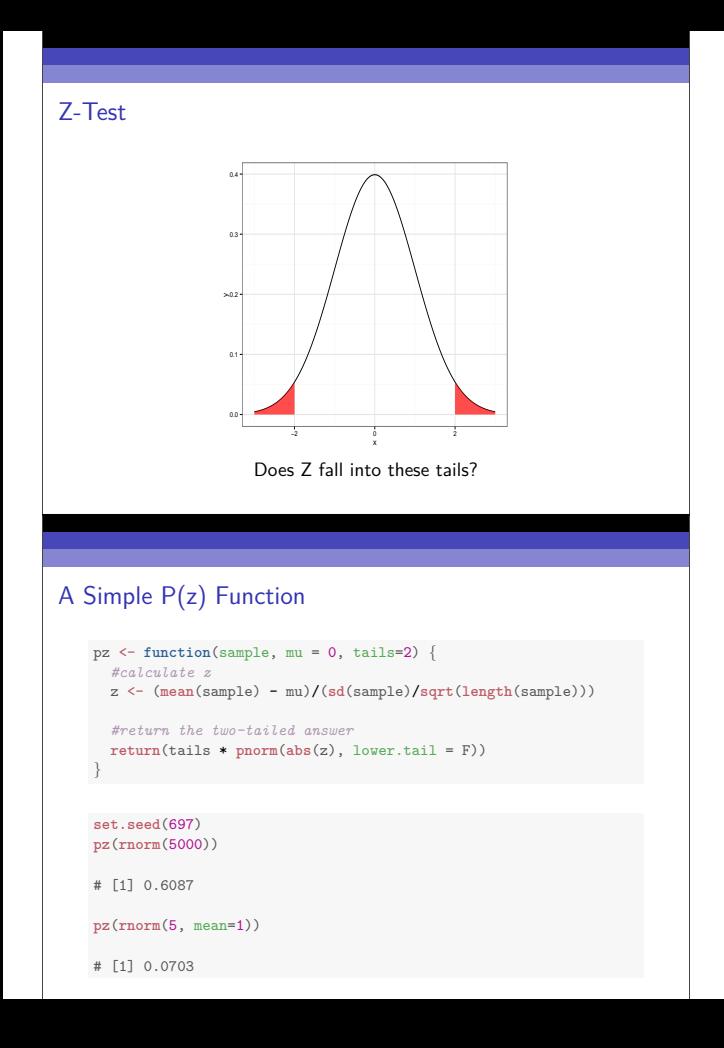

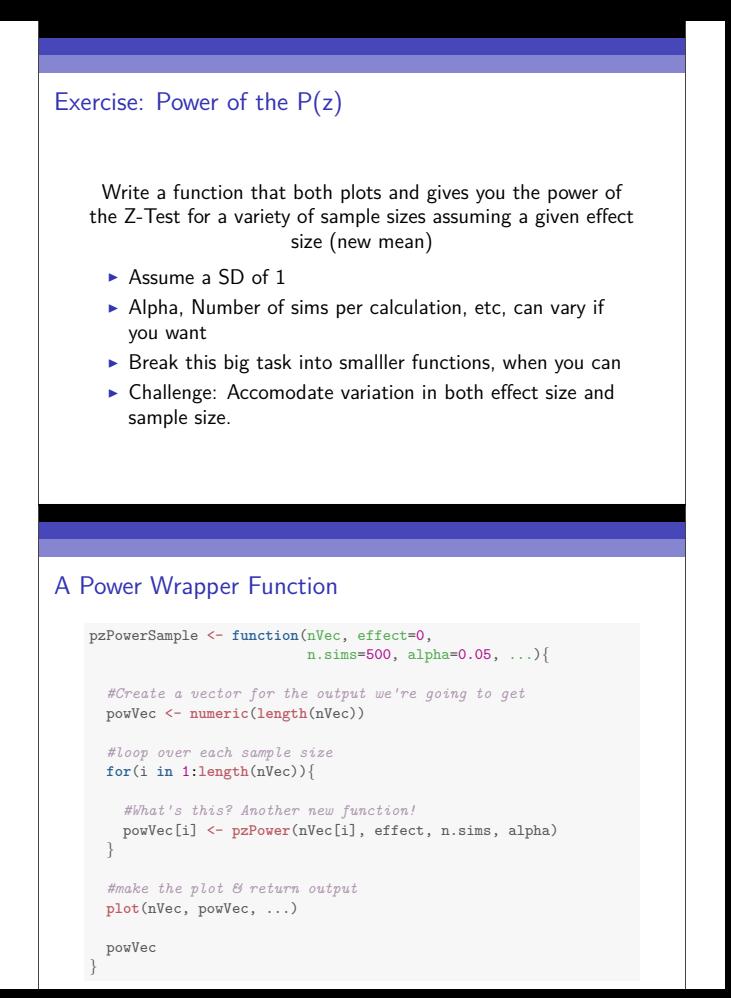

#### Power One Piece at a Time

```
pzPower <- function(n, effect=0, n.sims=500, alpha=0.05){
      #a vector of p-values
      p <- numeric(n.sims)
      #just your run of the mill power by
      #simulation for one choice of n and effect
      for(i in 1:n.sims){
         samp <- rnorm(n, effect)
         #Hey - it's our pz function!
        p[i] <- pz(samp)
       }
      #calculate power and return it
      1-sum(p > alpha)/n.sims
     }
The Power of Flexible Functions and P-Values
    pzPowerSample(3:10, effect=1, type="b")
                       0.55 0.60 0.65 0.70 0.75 0.80 0.85
                       0.70
```
3 4 5 6 7 8 9 10

nVec

# [1] 0.528 0.550 0.626 0.666 0.724 0.778 0.850 0.836

powVec

0.65 0.60